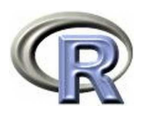

# **Part 3: Data Import/Export**

## 140.776 Statistical Computing

Ingo Ruczinski

Thanks to Thomas Lumley and Robert Gentleman of the R-core group (http://www.r-project.org/) for providing some tex files that appear in part in the following slides.

# **Data Export**

The function cat underlies the functions for exporting data. It takes a file argument, and the append argument allows a text file to be written via successive calls to cat.

```
> cat("Good morning!","\n")
Good morning!
> maxit <- 10
> for (j in 1:maxit) {
+ if (j==1) cat("Iteration: ")
+ cat(j,".. ")
+ if (j==maxit) cat("Done!","\n")}
Iteration: 1 .. 2 .. 3 .. 4 .. 5 .. 6 .. 7 .. 8 .. 9 .. 10 .. Done!
> ff <- tempfile()
> cat(file=ff, "123456", "987654", sep="\n")
> ff
[1] "/tmp/Rtmp1808/file4db127f8"
```
# **Data Export**

print prints its argument. It is a generic function which means that new printing methods can be easily added for new classes.

It is possible to use sink to divert the standard R output to a file, and thereby capture the output of (possibly implicit) print statements.

The commonest task is to write a matrix or data frame to file as a rectangular grid of numbers, possibly with row and column labels. This can be done by the functions write.table and write. Function write just writes out a matrix or vector in a specified number of columns (and transposes a matrix). Function write.table is more convenient, and writes out a data frame (or an object that can be coerced to a data frame) with row and column labels.

# **Exporting data frames**

There are a number of issues that need to be considered in writing out a data frame to a text file:

- Precision
- Header line
- Separator
- Missing values
- Quoting strings

Note that write.table is often not the best way to write out very large matrices, for which it can use excessively large amounts of memory. Function write.matrix in package MASS provides specialized interface for writing matrices, with the option of writing them in blocks and thereby reducing memory usage.

```
>?write.table
write.table package:base R Documentation
Data Output
Description:
     'write.table' prints its required argument 'x' (after converting
    it to a data frame if it is not one already) to 'file'. The
    entries in each line (row) are separated by the value of 'sep'.
Usage:
    write.table(x, file = ", append = FALSE, quote = TRUE, sep = ",
                eol = "\nabla \cdot", na = "NA", dec = ".", row.names = TRUE,
                col.name = TRUE, qmethod = c("escape", "double"))
```
## **write.table**

To write a CSV file for input to Excel one might use

```
write.table(x, file = "foo.csv", sep = ",", col.names = NA)
```
and to read this file back into R one needs

```
read.table("file.csv", header = TRUE, sep = ",", row.names=1)
```
## **read.table**

The function read.table is the most convenient way to read in a rectangular grid of data. Some of the issues to consider are:

- Header line
- Separator
- Quoting
- Missing values
- Unfilled lines
- White space in character fields
- Blank lines
- Classes for the variables
- Comments

## **read.table**

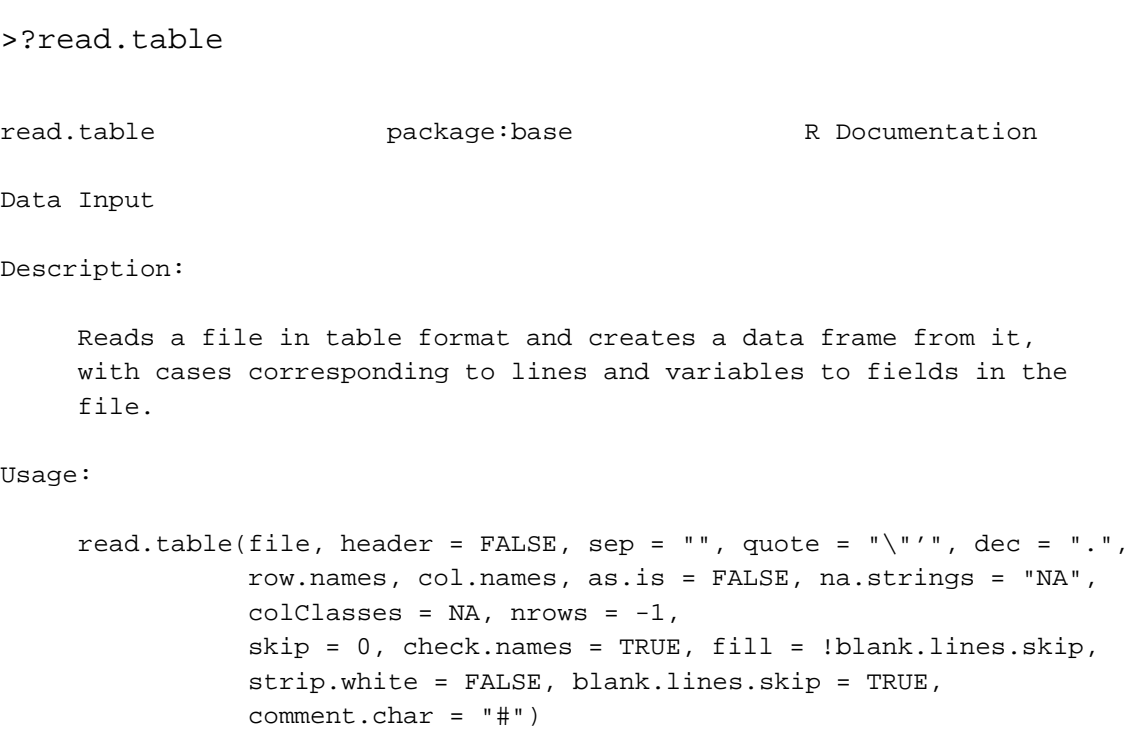

Because of the many possibilities, there are several other functions that call read.table but change a group of default arguments:

```
read.csv(file, header = TRUE, sep = ",", quote="\"", dec=".",
        fill = TRUE, ...read.csv2(file, header = TRUE, sep = ";", quote="\"", dec=",",
         fill = TRUE, ...read.delim(file, header = TRUE, sep = "\t", quote="\"", dec=".",
           fill = TRUE, ...read.delim2(file, header = TRUE, sep = "\t", quote="\"", dec=",",
           fill = TRUE, ...
```
The function count.fields can be useful when you get an error message!

## **paste**

```
paste \qquad \qquad package:base \qquad \qquad R Documentation
Concatenate Strings
Description:
    Concatenate vectors after converting to character.
Usage:
    past(\ldots, sep = " " , collapse = NULL)Arguments:
     ...: one or more R objects, to be coerced to character vectors.
    sep: a character string to separate the terms.
collapse: an optional character string to separate the results.
```
Sometimes data files have no field delimiters but have fields in pre-specified columns. The function read. fwf provides a simple way to read such files, specifying a vector of field widths.

```
> ff <- tempfile()
> cat(file=ff, "123456", "987654", sep="\n")
> read.fwf(ff, width=c(1,2,3))
 V1 V2 V3
1 1 23 456
2 9 87 654
> unlink(ff)
> cat(file=ff, "123", "987654", sep="\n")
> read.fwf(ff, width=c(1, 0, 2, 3))V1 V2 V3 V4
1 1 NA 23 NA
2 9 NA 87 654
> unlink(ff)
```
### **scan**

Both read.table and read.fwf use scan to read the file, and then process the results of scan. They are very convenient, but sometimes it is better to use scan directly.

scan has many arguments in common with read.table. One additional argument is what, which specifies a list of modes of variables to be read from the file. If the list is named, the names are used for the components of the returned list. Modes can be numeric, character or complex, and are usually specified by an example, e.g. 0, "" or 0i.

#### >?scan

scan extended package:base R Documentation Read Data Values Description: Read data into a vector or list from the console or file. Usage: scan(file = "", what =  $double(0)$ , nmax = -1, n = -1, sep = "", quote = if (sep=="\n") "" else "'\"", dec = ".", skip = 0, nlines = 0, na.strings = "NA", flush = FALSE, fill = FALSE, strip.white = FALSE, quiet = FALSE,

### **scan**

blank.lines.skip = TRUE, multi.line = TRUE, comment.char =  $"$ 

```
> x < - scan()
1: 4
2: 7 3
4:
Read 3 items
> x
[1] 4 7 3
> cat("2 3 5 7", "11 13 17 19", file="ex.dat", sep="\n")
> scan(file="ex.dat")
Read 8 items
[1] 2 3 5 7 11 13 17 19
> scan(file="ex.dat", what=list(x=0, y="", z=0), flush=TRUE)
Read 2 records
$x$[1] 2 11
$y
[1] "3" "13"
$z$[1] 5 17
```
### **source**

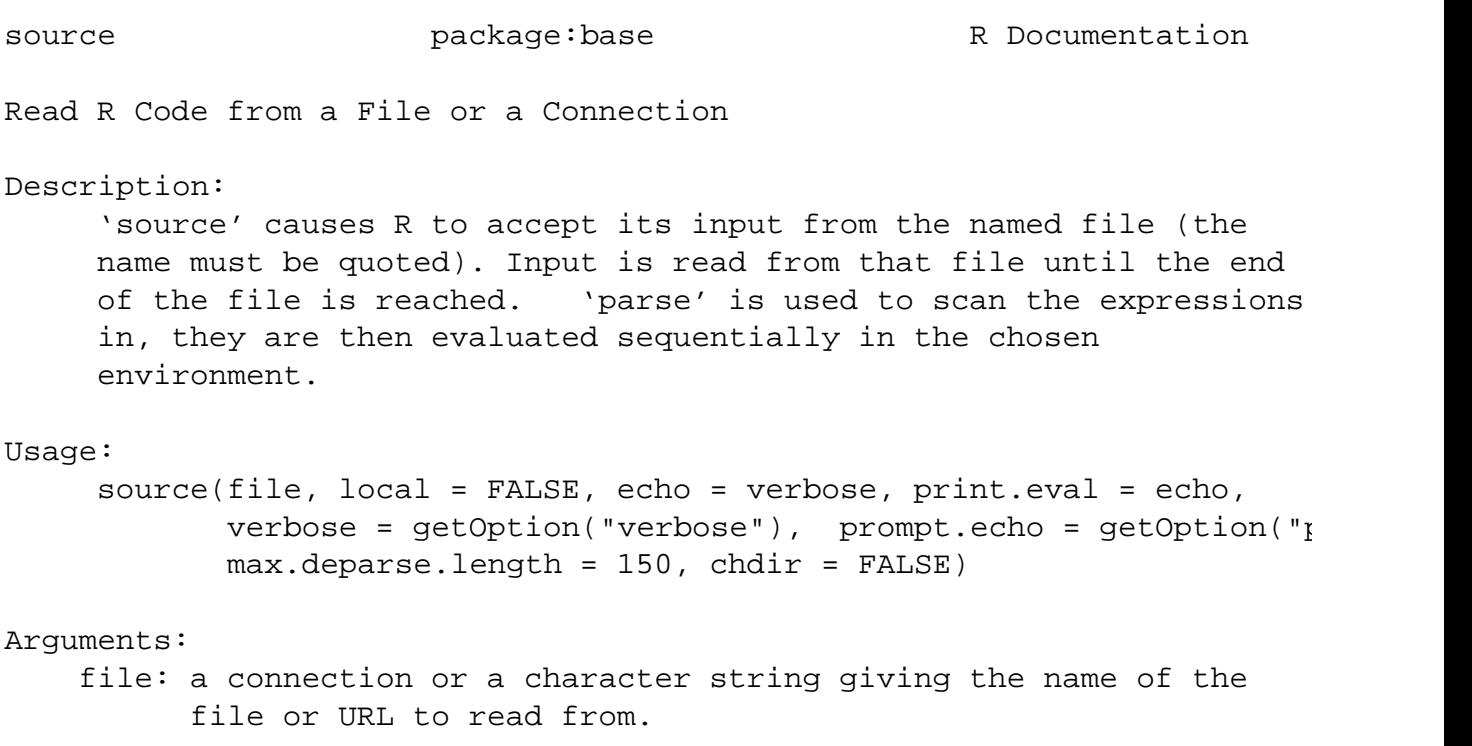

### **source**

You can use source to read in R code:

```
source("somecode.R")
```
The commands in somecode. R will be executed, and the objects specified will be created in your current .RData file. For example, this is quite convenient when you want to create a fairly fancy plot, and still need to tinker with the layout. You can also use source to read in functions you wrote:

```
myfunction <- source("myfunction.R")
```
The file you read in can contain more than one function statement. For example, if your main function calls some subfunctions, they can all be included in myfunction.R, and read in at the same time.

## **sink**

sink package:base R Documentation Send R Output to a File Description: 'sink' diverts R output to a connection. 'sink.number()' reports how many diversions are in use. 'sink.number(type = "message")' reports the number of the connection currently being used for error messages. Usage:

 $sink(file = NULL, append = FALSE, type = c("output", "message"))$ sink.number(type = c("output", "message"))

## **sink**

```
make.tex \le function(xx, fl="output.tex", nms=FALSE, r.nms=FALSE) {
  file <- fl
  sink(file)
  n1 <- dim(xx)[1];n2 <- dim(xx)[2]
  if(mms)if(r.nms) cat(" &")for(k in 1:n2) {
       cat(names(xx)[k])if(k<n2) cat(" & ")
          else cat(" \{\n\{\n\n\in \mathbb{Z} \mid \mathbb{Z} \leq \mathbb{Z} \}for(j in 1:n1) {
     if(r.nms){
       cat(row.names(xx)[j])
       cat(" & ")}
     for(k in 1:n2) {
       cat(xx[j,k])if(k<n2) cat(" & "')else cat(" \{\n\{\n\n\in \mathbb{Z} \mid \mathbb{Z} \leq \mathbb{Z} \} \}sink()
  invisible()}
```

```
> source("make.tex.R")
> data(iris)
> make.tex(iris,nms=T,r.nms=T)
```
This creates a file output.tex that looks like this:

```
& Sepal.Length & Sepal.Width & Petal.Length &
Petal.Width & Species \\
1 & 5.1 & 3.5 & 1.4 & 0.2 & 1 \\
2 & 4.9 & 3 & 1.4 & 0.2 & 1 \\
3 & 4.7 & 3.2 & 1.3 & 0.2 & 1 \\
4 & 4.6 & 3.1 & 1.5 & 0.2 & 1 \\
5 & 5 & 3.6 & 1.4 & 0.2 & 1 \\
6 & 5.4 & 3.9 & 1.7 & 0.4 & 1 \\
...
```
which can be included in the tabular environment of a LaTeX document using:

```
\input{output}
```
## **Storing data**

Every R object can be stored into and restored from a file with the commands save and load. This uses the external data representation (XDR) standard of Sun Microsystems and others, and is portable between MS-Windows, Unix, Mac.

```
> x < - 1:4> save(x,file="x.Rdata")
> rm(x)> x
Error: Object "x" not found
> load("x.Rdata")
> x
[1] 1 2 3 4
```
### Moreover, the command

load("/home/ingo/.RData")

loads all R objects stored in my home directory.

# **Importing from other statistical systems**

The package foreign provides import facilities for files produced by

- Minitab read.mtp,
- S-PLUS read.S,
- SAS read.xport, read.ssd,
- SPSS read.spss,

and export and import facilities for

Stata read.dta, write.dta.

# **Additional information**

- Several recent packages allow functionality developed in languages such as Java, Perl and Python to be directly integrated with R code (see packages Java, RSPerl, RSPython).
- There are several packages available on CRAN to help R communicate with Database Management Systems (see packages DBI, RMySQL, RPgSQL, RmSQL, RODBC).
- Some limited facilities are available to exchange data across network connections.

See CRAN webpage http://cran.r-project.org/ and the page of the Omegahat project http://www.omegahat.org/ for details.